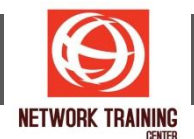

# **Feasibility Study for Business Plan การศกึ ษาความเป็นไปไดข้ องโครงการส าหรบัแผนธุรกจิ**

ระยะเวลาการฝึกอบรม 2 วัน

#### **หลักการและเหตุผล**

ี การลงทุนใด ๆ ที่เกิดขึ้นในองค์กร อันนำมาสู่การเพิ่มประสิทธิภาพการทำงาน ลดความสูญเสีย รวมไปถึงการ ้วางแผนธุรกิจในการดำเนินธุรกิจใหม่ ๆ ของบริษัท จำเป็นต้องมีการศึกษาวิเคราะห์ความเป็นไปได้ของโครงการ (Project Feasibility Study) ในแต่ละด้านก่อน เพื่อให้การตัดสินใจในนั้นส่งผลใกล้เคียงกับความเป็นจริงมากที่สด ็หลักสูตรนี้จึงออกแบบมาเพื่อให้ผู้เข้ารับการอบรม สามารถสามารถคิด เพื่อเชื่อมโยงไปถึงการเขียนแผนธุรกิจ (Business Plan) ในการรูปแบบของ Business Model Canvas (BMC)

#### **วัตถุประสงค์**

- ให้ผ้เข้ารับการอบรม มีแนวคิดในการหาข้อมลจากแหล่งต่าง ๆ อาทิเช่น แนวโน้มตลาด ข้อมลประมาณการ ิทางการเงิน และข้อมูลอื่น ๆ อันจะนำมาซึ่งการศึกษาความเป็นได้ของโครงการได้อย่างมีประสิทธิภาพ
- สามารถเข้าใจแนวคิดการศึกษาความเป็นไปได้ของโครงการในด้านต่าง ๆ เพื่อการตัดสินใจได้อย่างมี ประสิทธิภาพ และมีการเน้นหนักไปยังการศึกษาความเป็นไปได้ทางการเงินโดยมีการฝึกปฏิบัติให้ทำได้จริง ผ่านโปรแกรม Microsoft Excel
- สามารถเข้าใจถึงแนวคิด และสามารถจัดทำ Business Model Canvas อันจะนำมาส่ Business Plan ได้อย่าง บีประสิทธิภาพ

## **รายละเอียดหลักสูตร**

## **Day1**

- แนวคิดในการหาข้อมูลต่าง ๆ เพื่อนำมาศึกษาความเป็นไปได้ของโครงการ (Project Feasibility Study) อัน จะนำมาส่การเขียนแผนธรกิจ (Business Plan) ได้อย่างมีประสิทธิภาพ
- ี แนวคิดในการศึกษาความเป็นได้ของโครงการ อันได้แก่
	- ึ การศึกษาความเป็นไปได้ด้านการตลาด (Market Feasibility Study) เพื่อดูว่าธุรกิจที่เรากำลังจะ ดำเนินการนั้น สามารถทำได้หรือไม่ มีความแตกต่างจากธรกิจอื่นที่ทำอย่างไร โดยใช้แนวคิดการตอบ ้คำถาม 5 ข้อ เพื่อหาว่ามีความเป็นไปได้ในด้านการตลาดหรือไม่
		- $\circ$  *Workshop 1* การศึกษาความเป็นไปได้ทางการตลาด จากการตอบคำถาม 5 ข้อ
	- ิ การศึกษาความเป็นไปได้ด้านเทคนิค (Technical Feasibility Study) ดูว่าสิ่งที่เรากำลังจะทำนั้น มี ้ความเป็นไปได้ทางด้านการผลิต ด้านเทคนิคหรือด้านปฏิบัติการที่ใช้ หรือไม่
	- การศกึ ษาความเป็นไปไดด้ า้นกฎหมาย และกฎระเบยี บ (Law and Regulation Feasibility Study) ดู ้ว่าสิ่งที่เรากำลังจะทำนั้น มีความเป็นไปได้ทางด้านกภ ระเบียบ ข้อบังคับต่าง ๆ หรือไม่

*Page 1 of 2*

#### **NETWORK TRAINING CENTER CO.,LTD. (NTC)** | www.trainingcenter.co.th **Call us today 0-2634-7993-4**

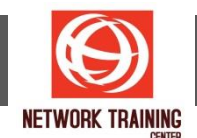

- การศึกษาความเป็นไปไดท้ างการเงิน (Financial Feasibility Study) ศึกษาความเป็นไปไดท้ าง ึ การเงินของโครงการว่ามีความเป็นไปได้ที่จะดำเนินการหรือไม่ โดยศึกษาในแง่มมต่าง ๆ ได้แก่
	- o การวิเคราะห์จุดคุ้มทุนของการลงทุน
	- o Workshop <sup>2</sup> การวิเคราะห์จุดคุ้มทุนของการลงทุน จากกรณีศกึษา
	- *Workshop 3* การวิเคราะห์จุดคุ้มทุนของการลงทุน จากการนำเอาโครงการของผู้เข้ารับการ อบรมมาด าเนินการจริง และรับการเสนอแนะจากวิทยากร
	- o การคำนวนหา Return on Investment (ROI)
	- o Workshop 4 การคำนวณหา Return of Investment (ROI) จากกรณีศึกษา
	- Workshop 5 การวิเคราะห์จุดคุ้มทุนของการลงทุน โดยการนำเอาโครงการของผู้เข้ารับการ ือบรมมาดำเนินการจริง เพื่อนำมาคำนวณหา ROI ผ่านการเสนอแนะของวิทยากร
	- $\circ$  แนวทางในการหาข้อมลต่าง ๆ เพื่อมาจัดทำกระแสเงินสดสุทธิ เพื่อการศึกษาความเป็นไป ทางการเงินต่อไป
	- $\circ$  การจัดทำกระแสเงินสดสุทธิ์ (Net Cash Flow) ก่อนการนำไปคิดหาการตัดสินใจลงทุน ทางการเงิน
	- $\circ$  *Workshop 6* แนวคิด ตรรกะ สู่การจัดทำข้อมูลมาเพื่อทำกระแสเงินสดสุทธิ จากกรณีศึกษา ผ่านโปรแกรม Microsoft Excel

## **Day 2**

- $\circ$  การคำนวณหาต้นทุนทางการเงินเฉลี่ยของโครงการ (Weighted-Average Cost of Capital: WACC) เพื่อนำไปใช้ในประกอบเกณฑ์การตัดสินใจลงทนในโครงการ
- o Workshop 7 การคำนวณหา WACC จากกรณีศึกษา ผ่านโปรแกรม Microsoft Excel
- $\circ$  เกณฑ์การตัดสินใจลงทนโครงการการการเงินโดยการใช้
	- Net Present Value (NPV)
	- **•** Profitability Index (PI)
	- **·** Internal Rate of Return (IRR)
	- Payback Period (PB)
- $\circ$  *Workshop 8* การคำนวณหา NPV, PI, IRR และ PB จากกรณีศึกษา ผ่านโปรแกรม Microsoft Excel
- $\circ$  *Workshop 9* การคำนวณหา NPV, PI, IRR และ PB จากโครงการจริงของผู้เข้ารับการอบรม ผ่านโปรแกรม Microsoft Excel และรับการเสนอแนะของวิทยากร
- ี่ ข้อควรระวังในการวิเคราะห์ศึกษาความเป็นไปได้ของโครงการ
- การนำสิ่งที่ได้การศึกษาความเป็นไปได้ของโครงการ มาจัดทำเป็นแผนธรกิจผ่านแนวคิด Business Model Canvas (BMC)
	- ่ Morkshop 10 จัดทำ Business Model Canvas

**หมายเหตุ** ให ้ผู้เข ้ารับการอบรมน าคอมพิวเตอร์ Notebook ที่ลงโปรแกรม Microsoft Excel เข ้ามารับการอบรม อย่างน้อยกลุ่มละ 1 เครื่อง

*Page 2 of 2*

## **NETWORK TRAINING CENTER CO.,LTD. (NTC)** | www.trainingcenter.co.th **Call us today 0-2634-7993-4**